# The *genomeIntervals* package

Julien Gagneur

20 June 2009

## 1 Introduction

Genomic intervals arise in many contexts, such as genome sequence annotations (exons, introns, promoters, etc.) or experimental results of genomic studies (transcripts, ChIP-on-chip enriched regions, etc.). Often, operations over collections of genomic intervals — such as merging, overlap or non-overlap detection, or the computation of distances between intervals — are needed. The genomeIntervals package provides tools for this. It relies on the package intervals, which works with general numerical intervals, and provide wrappers for most of its functions, making them easy to use in a genomic context.

## 2 Genome intervals classes

We think of genomic sequences as sequences of nucleotides. These intervals are mathematically represented as intervals over the integers, Z, with all possible types of left and right closure permitted. (See the example which follows.)

The S4 class Genome\_intervals represents a collection of genomic intervals by extending the class Intervals\_full from the *intervals* package. Each genome interval has a seq\_name that represents its chromosome or, more generally, its sequence of origin. The S4 class Genome\_intervals\_stranded represents genomic intervals which are strand specific.

Below, we load and show the Genome\_intervals\_stranded object i, a toy example provided with the dataset gen\_ints.

```
> library( genomeIntervals )
> data("gen_ints")
> iObject of class Genome_intervals_stranded
7 base intervals and 0 inter-base intervals(*):
i.gene.1 chr01 + [1, 2]
i.gene.2 chr01 + (2, 5)i.gene.3 chr02 - [11, 12)
i.gene.4 chr02 - [8, 9)i.gene.5 chr02 - [5, 10]
i.gene.6 chr02 + [4, 12]
i.gene.7 chr03 + [2, 6)
annotation:
```
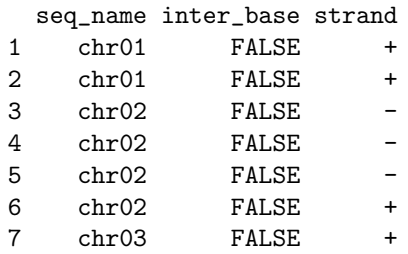

Genome\_intervals can have rownames (e.g., "i.gene.1"), which behave in the same way as matrix rownames: they are not mandatory and need not be unique or be supplied for all rows.

The left and right end points of each interval can be accessed and modified using standard column subsetting. Their closure status can be accessed and modified similarly, using the closed accessor.

```
> i[, 1]
```

```
i.gene.1 i.gene.2 i.gene.3 i.gene.4 i.gene.5 i.gene.6 i.gene.7
     1 2 11 8 5 4 2
> i[,2]
i.gene.1 i.gene.2 i.gene.3 i.gene.4 i.gene.5 i.gene.6 i.gene.7
     2 5 12 9 10 12 6
> closed(i)
    [,1] [,2][1,] TRUE TRUE
[2,] FALSE FALSE
[3,] TRUE FALSE
[4,] TRUE FALSE
[5,] TRUE TRUE
[6,] TRUE TRUE
[7,] TRUE FALSE
```
 $> closed(i)[2,2] < FALSE$ 

Closure status can be adjusted quickly for all intervals in an object by supplying only two values. In this case, the two values are assumed to correspond to the left and right end points. (This is not R's standard recycling behavior, but is far more useful here.)

```
> i2 <- i
> closed(i2) <- c( TRUE, FALSE )
> i2
Object of class Genome_intervals_stranded
7 base intervals and 0 inter-base intervals(*):
i.gene.1 chr01 + [1, 2)
i.gene.2 chr01 + [2, 5)
```

```
i.gene.3 chr02 - [11, 12)
i.gene.4 chr02 - [8, 9)
i.gene.5 chr02 - [5, 10)
i.gene.6 chr02 + [4, 12)
i.gene.7 chr03 + [2, 6)
annotation:
 seq_name inter_base strand
1 chr01 FALSE +
2 chr01 FALSE +
3 chr02 FALSE -
4 chr02 FALSE -
5 chr02 FALSE -
6 chr02 FALSE +
7 chr03 FALSE +
```
Sequence name and strand data can be accessed and modified with the seq\_name and strand accessors:

```
> seq_name(i)
```

```
[1] chr01 chr01 chr02 chr02 chr02 chr02 chr03
Levels: chr01 chr02 chr03
```

```
> strand(i)
```

```
[1] + + - - - + +Levels: + -
```

```
> strand(i)[2] <- "-"
```
Objects can be combined using c. Subsetting by row returns objects of the same class as the original object. Below we use the Genome\_intervals\_stranded object j, also provided with the dataset gen\_ints.

```
> j
```

```
Object of class Genome_intervals_stranded
5 base intervals and 0 inter-base intervals(*):
j.gene.1 chr01 + [1, 2)
j.gene.2 chr01 + (5, 10]
j.gene.3 chr01 - [4, 6)
j.gene.4 chr02 + [12, 15]
j.gene.5 chr02 - [8, 9)
annotation:
 seq_name inter_base strand
1 chr01 FALSE +
2 chr01 FALSE +
3 chr01 FALSE -
4 chr02 FALSE +
5 chr02 FALSE
> c([1:3,], j[1:2,])
```

```
Object of class Genome_intervals_stranded
5 base intervals and 0 inter-base intervals(*):
i.gene.1 chr01 + [1, 2]
i.gene.2 chr01 - (2, 5)
i.gene.3 chr02 - [11, 12)
j.gene.1 chr01 + [1, 2)
j.gene.2 chr01 + (5, 10]
annotation:
 seq_name inter_base strand
1 chr01 FALSE
2 chr01 FALSE
3 chr02 FALSE -
4 chr01 FALSE +
5 chr01 FALSE +
```
The slot annotation is a data.frame that stores seq\_name, strand and the inter\_base logical vector (explained later). Additional columns may be added for extra, user-defined annotation of the intervals. Subsetting annotated objects does what it should:

```
> annotation(i)
```
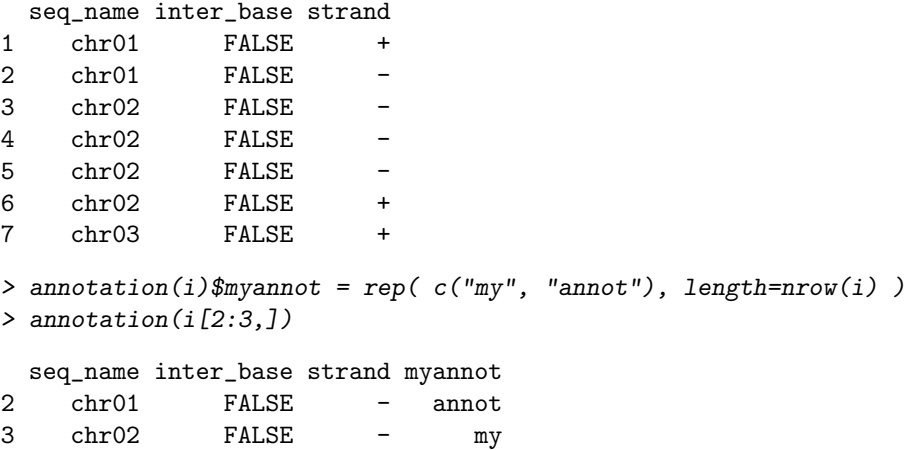

Columns of the slot annotation can be directly accessed and modified via the [[ and the \$ operators.

```
> i$myannot
```
[1] "my" "annot" "my" "annot" "my" "annot" "my" > i[["myannot"]] [1] "my" "annot" "my" "annot" "my" "annot" "my"

The close\_intervals method returns a representation which is adjusted to have closed left and right end points, standardizing results. Note that close\_intervals does not change the content of the intervals, only their representation. The companion methods open\_intervals and adjust\_closure, also imported from the package intervals, permit the other transformations.

```
> close_intervals(i)
Object of class Genome_intervals_stranded
7 base intervals and 0 inter-base intervals(*):
i.gene.1 chr01 + [1, 2]
i.gene.2 chr01 - [3, 4]
i.gene.3 chr02 - [11, 11]
i.gene.4 chr02 - [8, 8]
i.gene.5 chr02 - [5, 10]
i.gene.6 chr02 + [4, 12]
i.gene.7 chr03 + [2, 5]
annotation:
 seq_name inter_base strand myannot
1 chr01 FALSE + my
2 chr01 FALSE - annot
3 chr02 FALSE - my
4 chr02 FALSE - annot
5 chr02 FALSE - my
6 chr02 FALSE + annot
7 chr03 FALSE + my
```
We define the *size* of a genomic interval to be the number of bases it contains.

```
> size(i)
```

```
i.gene.1 i.gene.2 i.gene.3 i.gene.4 i.gene.5 i.gene.6 i.gene.7
    2 2 1 1 6 9 4
```
Constructing a Genome\_intervals or a Genome\_intervals\_stranded from scratch is done by a call to new providing the matrix of end points, the matrix of closures (or faster a single value as shown below) and the annotation data frame. For Genome intervals stranded, make sure the strand column of the annotation data frame is a factor with two levels.

```
> new(
+ "Genome_intervals_stranded",
+ matrix(c(1, 2, 2, 5), ncol = 2),
+ closed = TRUE,
+ annotation = data.frame(
+ seq_name = c("chr01", "chr02"),+ inter_base = FALSE,
+ strand = factor( c("+", "+"), levels=c("+", "-") )
+ )
+ )
Object of class Genome_intervals_stranded
2 base intervals and 0 inter-base intervals(*):
chr01 + [1, 2]chr02 + [2, 5]annotation:
 seq_name inter_base strand
1 chr01 FALSE +
2 chr02 FALSE +
```
## 3 Overlap and set operations

#### 3.1 Overlap

The interval\_overlap method identifies, for each interval of the from object, all overlapping intervals from the to object. It works by seq\_name and (if applicable) strand.

> interval\_overlap( from=i, to=j )  $[$ [1]] [1] 1 [[2]] [1] 3  $[$ [3]] integer(0) [[4]] [1] 5 [[5]] [1] 5 [[6]] [1] 4  $[$ [7]]

## integer(0)

#### 3.2 Set operations

The interval-union, obtained by a call to interval\_union, is defined as the union of all intervals of a Genome\_intervals object, computed by strand and sequence name. Note that the output of interval\_union does not include row names or any extra annotation beyond sequence name and strand, since the union process typically combines intervals, making old annotation inappropriate.

```
> interval_union(i)
```

```
Object of class Genome_intervals_stranded
5 base intervals and 0 inter-base intervals(*):
chr01 + (0, 3)chr02 + (3, 13)
chr03 + (1, 6)chr01 - (2, 5)chr02 - (4, 12)annotation:
 seq_name inter_base strand
1 chr01 FALSE +
```
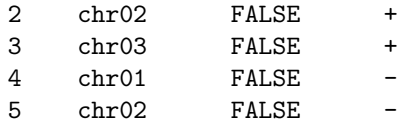

The intersection between intervals of two (or more) Genome\_intervals objects can be obtained by using interval\_intersection; the complement of a Genome\_intervals object can be obtained by using interval\_complement. (Note: interval\_complement currently resorts to -Inf and Inf for outer end points. This function will be improved in a future release to utilize known chromosome extents.)

```
> interval_intersection(i,j)
```

```
Object of class Genome_intervals_stranded
4 base intervals and 0 inter-base intervals(*):
chr01 + [1, 1]chr01 - [4, 4]chr02 - [8, 8]
chr02 + [12, 12]
annotation:
 inter_base seq_name strand
1 FALSE chr01 +
2 FALSE chr01
3 FALSE chr02 -
4 FALSE chr02 +
> interval_complement(j[1:2,])
Object of class Genome_intervals_stranded
4 base intervals and 0 inter-base intervals(*):
chr01 + (-Inf, 0]chr01 + [2, 5]chr01 + [11, Inf)
chr02 + [-Inf, Inf]
annotation:
 seq_name inter_base strand
1 chr01 FALSE +
2 chr01 FALSE +
3 chr01 FALSE +
4 chr02 FALSE +
```
### 4 Distance

The function distance\_to\_nearest gives the distance from each from interval to the nearest to interval. The absolute distance is returned; signed distance (reporting whether the nearest is in 5' or 3' direction, or producing a result for both directions) is left for a future release.

```
> distance_to_nearest(i,j)
```
#### [1] 0 0 3 0 0 0 NA

Note that the distance to nearest of a from interval equals 0 if and only if at least one of the to intervals overlaps with it.

### 5 Inter-base intervals

It is sometimes useful to define positions between two nucleotides — to represent, for example, an insertion point or an enzyme restriction site. (The GFF format provides support for such positions.) To deal with this, we consider two types of positions along genomic sequences. The base positions are directly at the nucleotides; all examples shown so far in this vignette deal with base positions. The inter-base positions, on the other hand, fall between two consecutive nucleotides. Specifically, we define an inter-base position at  $i$  to lie between bases i and  $i + 1$ . We then consider two types of genomic intervals: base intervals (composed of consecutive base positions) and inter-base intervals (consecutive inter-bases).

The object k of the data set gen\_ints contains both base and inter-base intervals. Inter-base intervals are indicated in the display with an asterisk. The inter-base status of a given interval can be retrieved and modified using the inter\_base accessor function. In the next example, inter-base intervals represent two insertion points, between bases 1 and 2, and between bases 8 and 9.

```
> k
Object of class Genome_intervals_stranded
3 base intervals and 2 inter-base intervals(*):
k.site.1 chr01 + [1, 2) *
k.gene.1 chr01 + (5, 10]
k.gene.2 chr01 - [4, 6)
k.gene.3 chr02 + [12, 15]
k.site.2 chr02 - [8, 9) *
annotation:
 seq_name inter_base strand
1 chr01 TRUE +
2 chr01 FALSE +
3 chr01 FALSE
4 chr02 FALSE +
5 chr02 TRUE
> inter_base(k)
[1] TRUE FALSE FALSE FALSE TRUE
> k[inter_base(k),]
Object of class Genome_intervals_stranded
0 base intervals and 2 inter-base intervals(*):
k.site.1 chr01 + [1, 2) *k.site.2 chr02 - [8, 9) *
```
annotation:

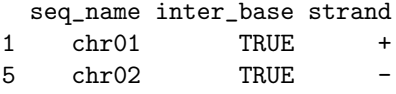

Because size is defined as the number of bases an interval contains, size is by definition 0 for all inter-base intervals.

```
> size(k)
```
k.site.1 k.gene.1 k.gene.2 k.gene.3 k.site.2 0 5 2 4 0

Base and inter-base intervals can overlap:

```
> interval_overlap(j,k)
[[1]integer(0)
[[2]]
[1] 2
[[3]]
[1] 3
[[4]]
[1] 4
[[5]]
integer(0)
```
The distance between a base and the inter-base on either side is defined to be 0.5. Thus, distances from one base to another base, or from one inter-base to another inter-base, are integer valued; distances from a base to an inter-base, on the other hand, are half-integers. Note that overlapping intervals of any type are at distance 0 from each other.

```
> distance_to_nearest(j,k)
```
[1] 0.5 0.0 0.0 0.0 0.5

Set operations are computed for the base and the inter-base intervals independently, preserving the distinction between the two interval types:

```
> interval_union(k)
```

```
Object of class Genome_intervals_stranded
3 base intervals and 2 inter-base intervals(*):
chr01 + (5, 11)chr01 + (0, 2) *chr02 + (11, 16)
```

```
chr01 - (3, 6)chr02 - (7, 9) *annotation:
 seq_name inter_base strand
1 chr01 FALSE +
2 chr01 TRUE +
3 chr02 FALSE +
4 chr01 FALSE -
5 chr02 TRUE -
> interval_intersection(k,j)
Object of class Genome_intervals_stranded
3 base intervals and 0 inter-base intervals(*):
chr01 + [6, 10]chr01 - [4, 5]chr02 + [12, 15]
annotation:
 inter_base seq_name strand
1 FALSE chr01 +
2 FALSE chr01 -
3 FALSE chr02 +
> interval_complement(k[1:2,])
Object of class Genome_intervals_stranded
3 base intervals and 3 inter-base intervals(*):
chr01 + (-Inf, 5]chr01 + [11, Inf)chr01 + (-Inf, 0] *chr01 + [2, Inf) *chr02 + [-Inf, Inf]chr02 + [-Inf, Inf] *annotation:
 seq_name inter_base strand
1 chr01 FALSE +
2 chr01 FALSE +
3 chr01 TRUE +
4 chr01 TRUE +
5 chr02 FALSE +
6 chr02 TRUE +
```
## 6 Reading and handling GFF files

Files in the GFF3 format can be loaded by the function readGFF3. The companion functions parseGffAttributes and getGffAttribute provide parsing facilities for GFF attributes. To demonstrate these functions, the package  $\mathit{genomeln}$ tervals comes with a simplified GFF file derived from the yeast genome database SGD (http://yeastgenome.org).

```
> libPath <- installed.packages()["genomeIntervals", "LibPath"]
> filePath <- file.path(
+ libPath,
+ "genomeIntervals",
+ "example_files"
+ )
> gff <- readGff3(
+ file.path( filePath, "sgd_simple.gff" ),
+ isRightOpen=FALSE
+ )
> idpa = getGffAttribute( gff, c( "ID", "Parent" ) )
> head(idpa)
    ID Parent
[1,] "chrI" NA
[2,] "TEL01L-TR" NA
[3,] "TEL01L" NA
[4,] "TEL01L-XR" NA
[5,] "YAL069W" NA<br>[6,] NA "Y
               "YAL069W"
```
## 7 Session information

- R version 2.10.0 (2009-10-26), x86\_64-unknown-linux-gnu
- Base packages: base, datasets, graphics, grDevices, methods, stats, tools, utils
- Other packages: Biobase 2.6.0, genomeIntervals 1.2.0, intervals 0.13.1